**response to retinoic acid**

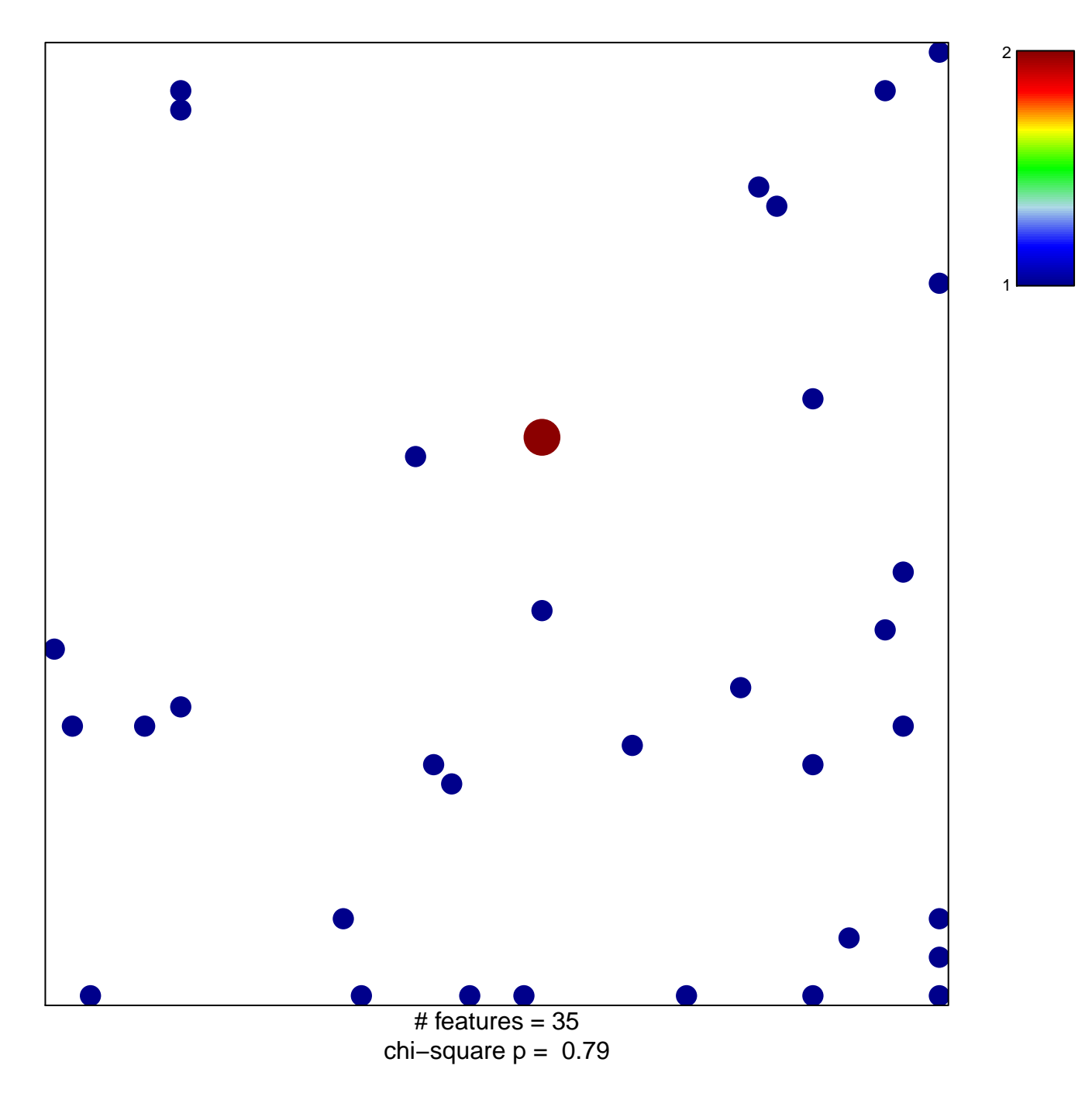

## **response to retinoic acid**

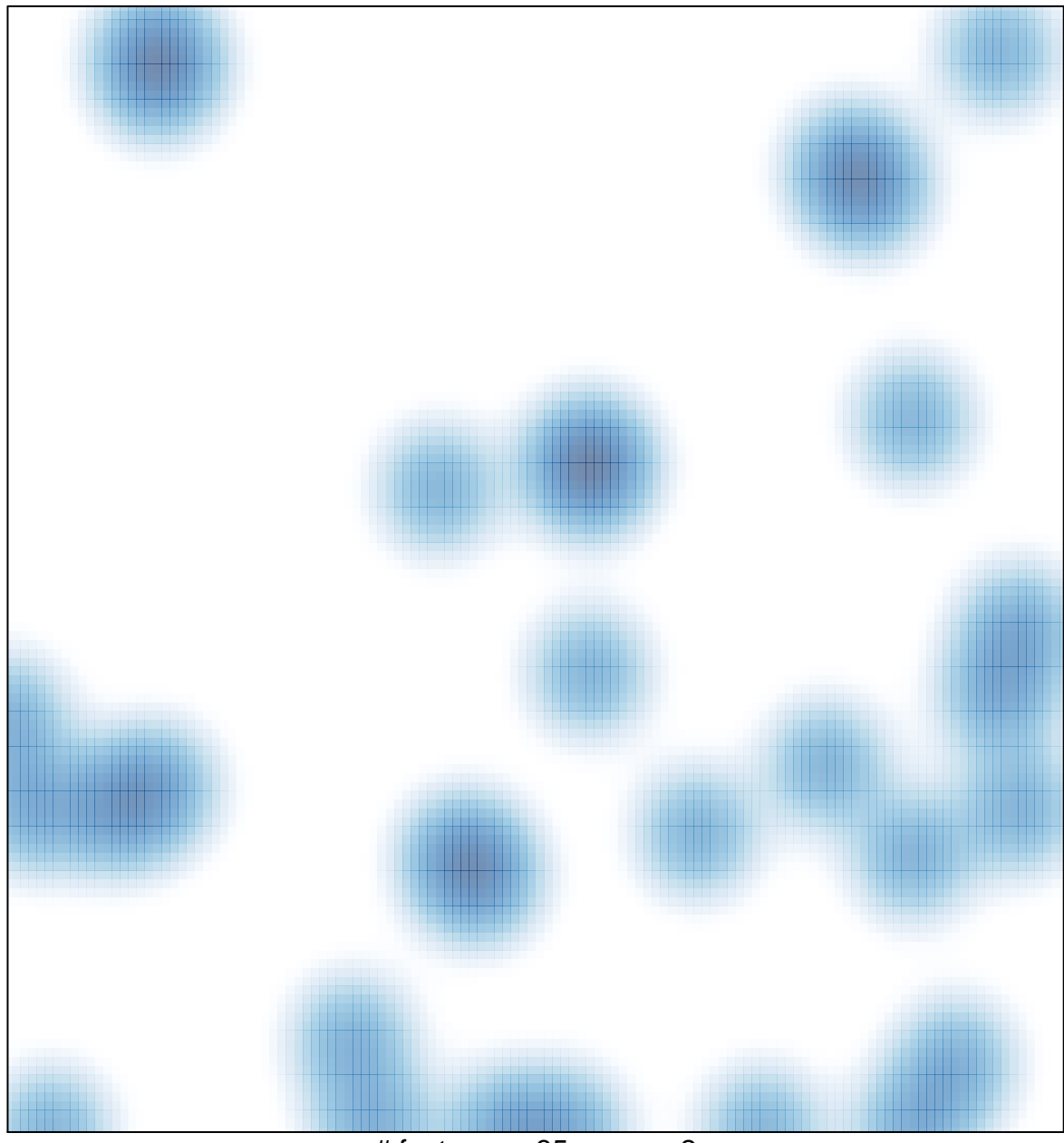

# features =  $35$ , max =  $2$